# La cotation d'une valeur dans un marché par les ordres : L'exemple d'Euronext-Paris

# **La tenue du carnet d'ordres :**

Les ordres d'achat et de vente des investisseurs sont enregistrés dans l'ordre d'arrivée dans le carnet d'ordres

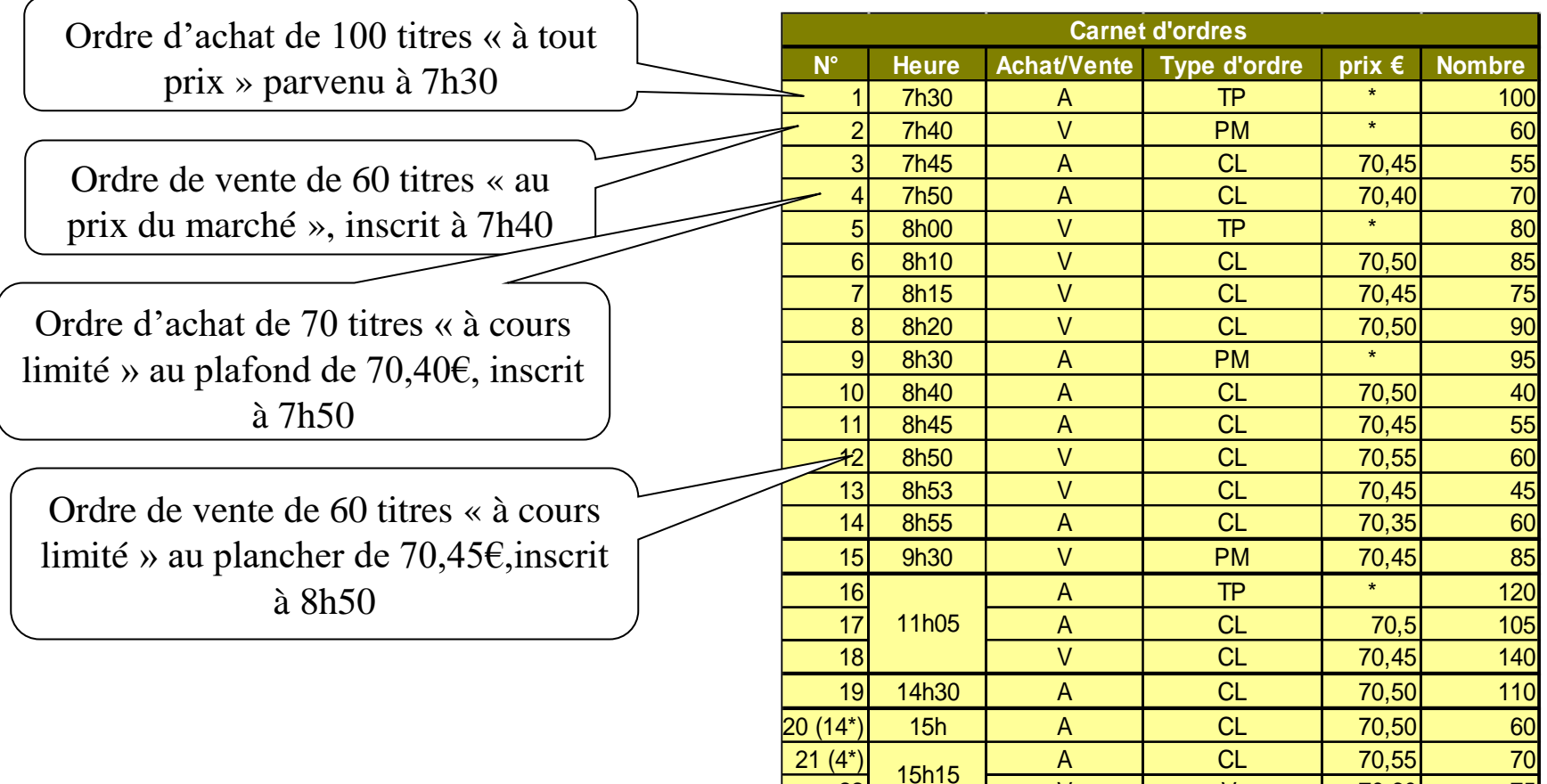

22 <sup>13111</sup> V V V 70,60 75

### **La feuille de marché avant le fixage d'ouverture**  *Marchés Financiers / Microstructures / ExOrdres-Enoncé*

Juste avant l'ouverture de 9 heures **les ordres d'achat** enregistrés sur le carnet sont classés selon la priorité d'exécution, le prix et l'heure d'entrée

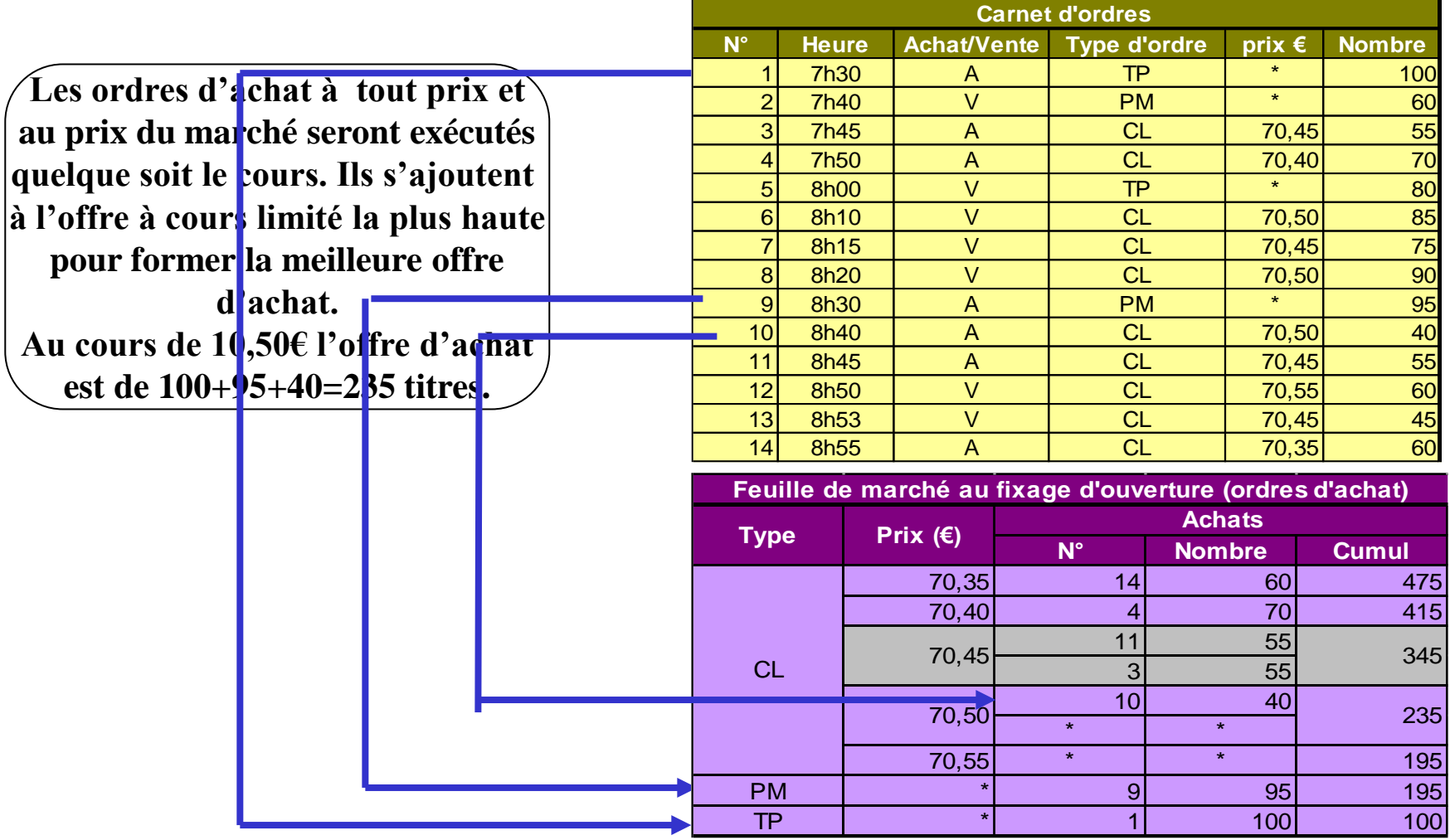

### **La feuille de marché avant le fixage d'ouverture**

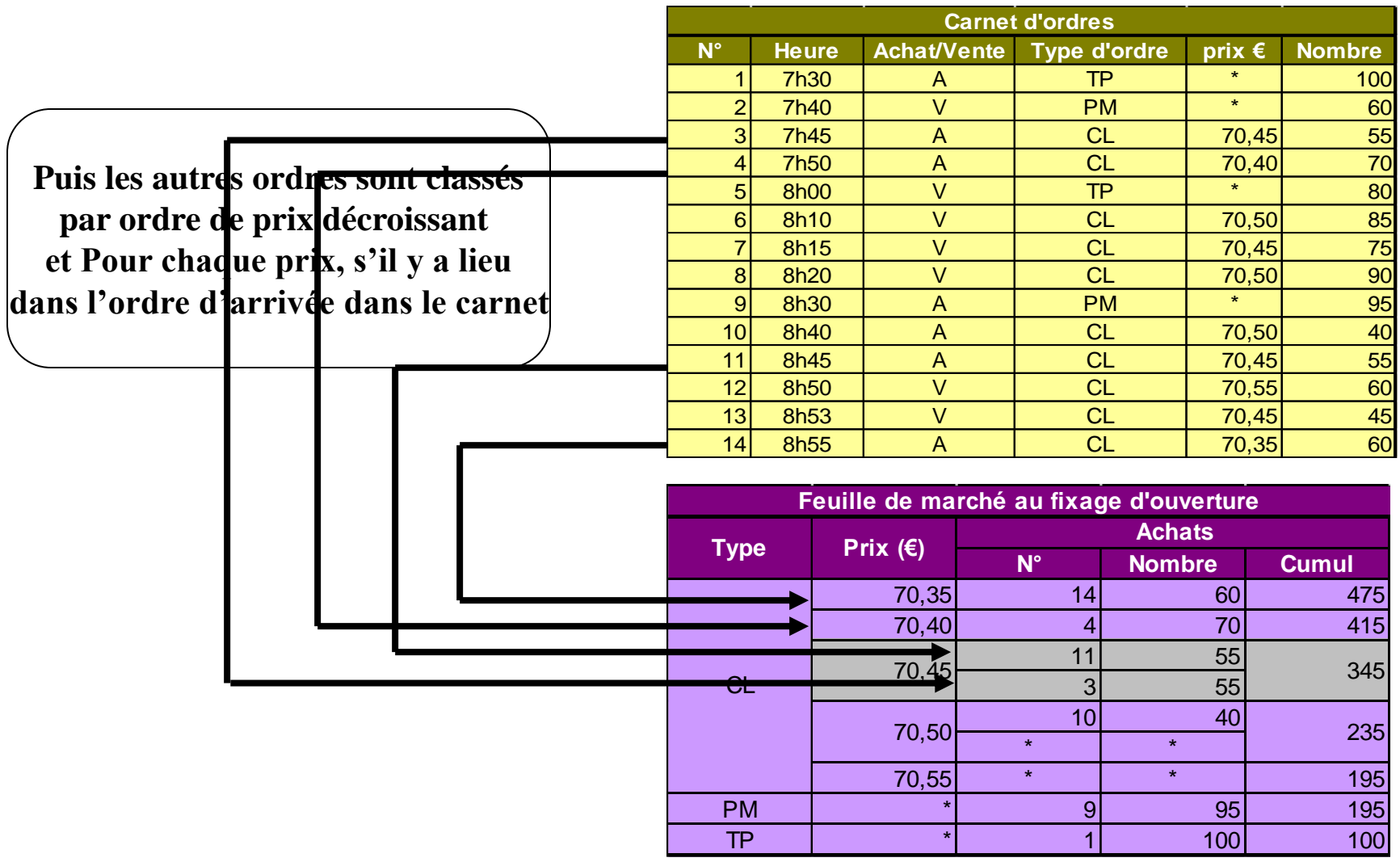

# **La feuille de marché avant le fixage d'ouverture**

Juste avant l'ouverture de 9 heures **les ordres de vente** enregistrés sur le carnet sont classés selon la priorité d'exécution, le prix et l'heure d'entrée

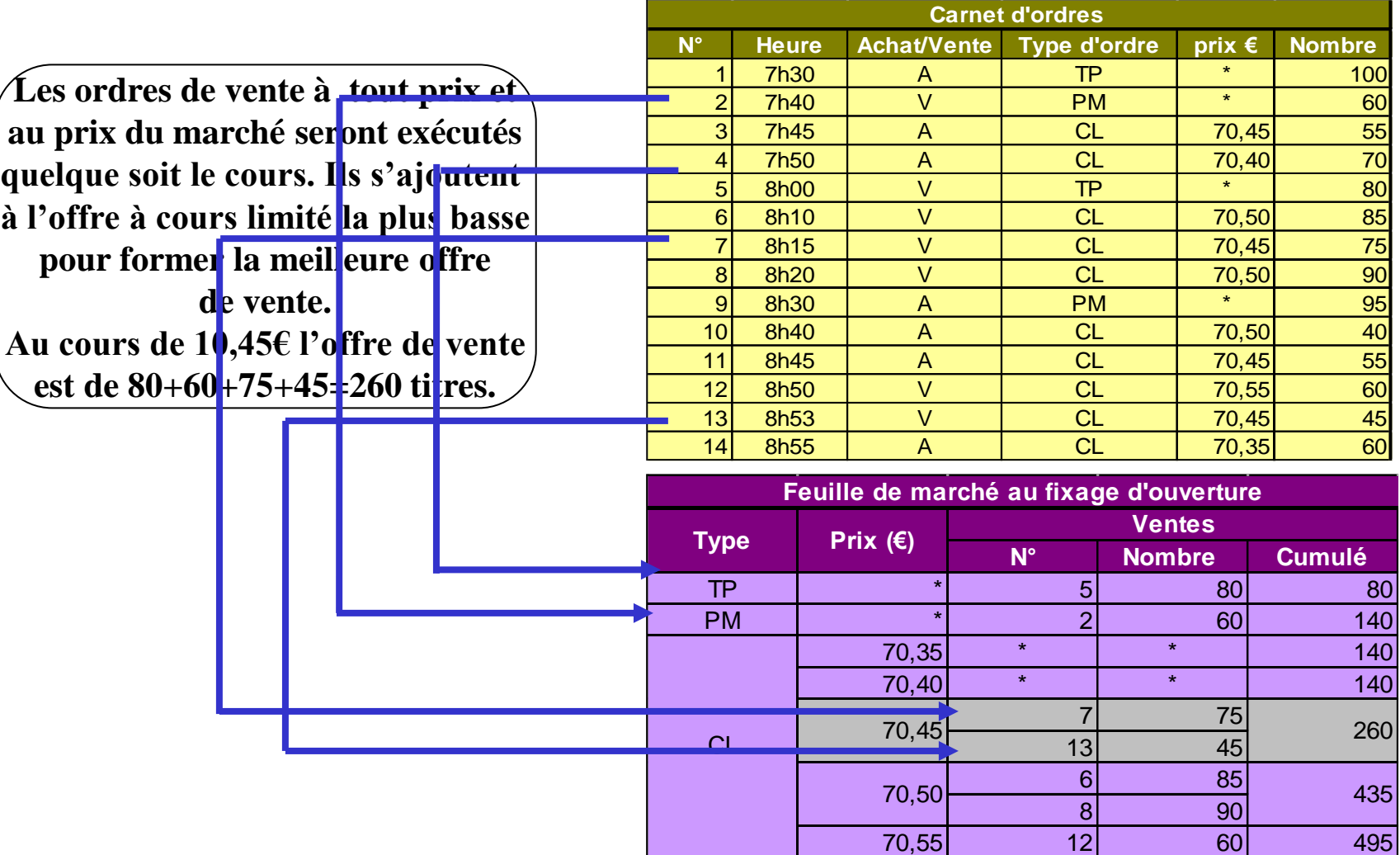

### **La feuille de marché avant le fixage d'ouverture**

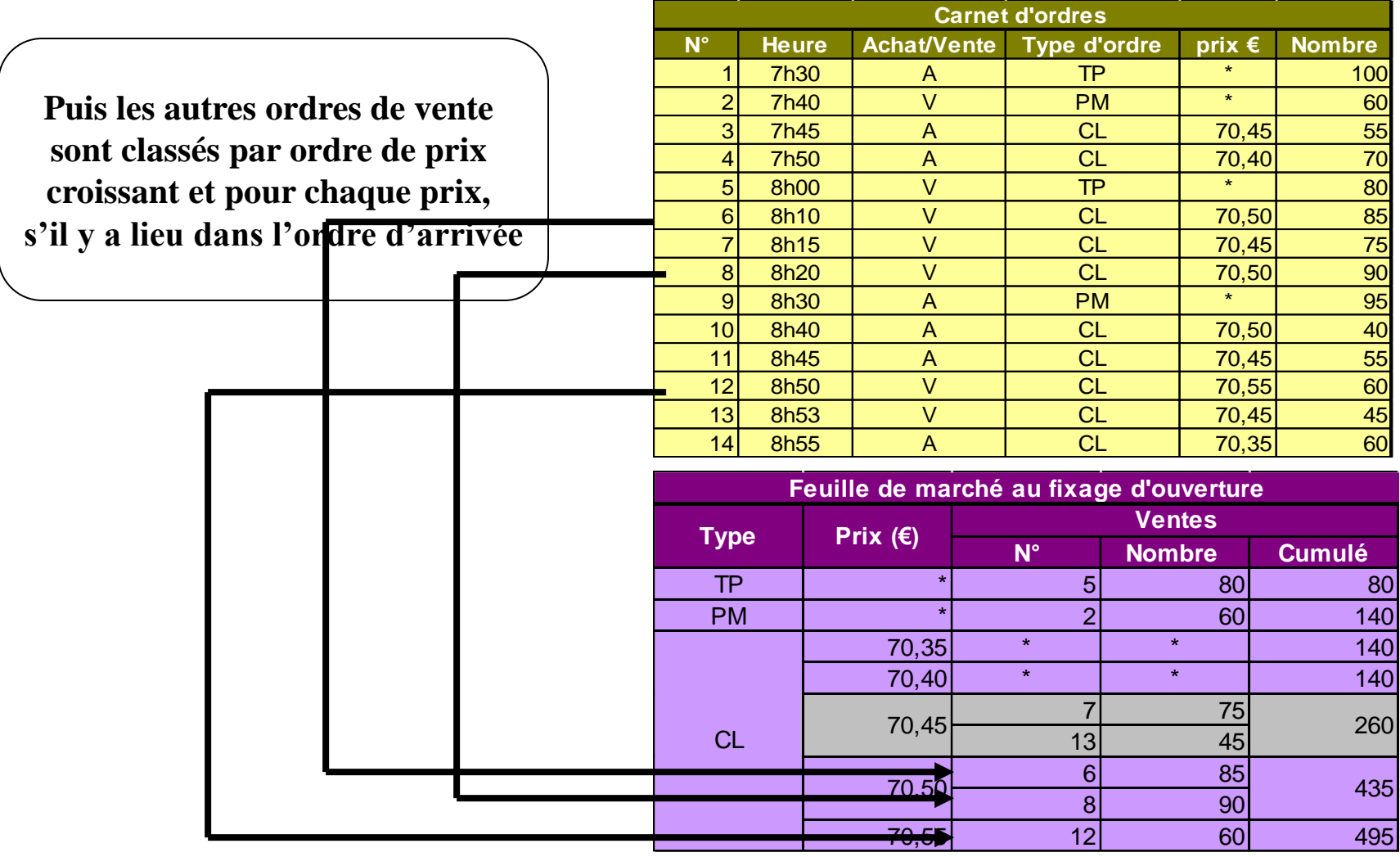

# **Le fixage du cours d'ouverture :**

Par confrontation des priorités ainsi établies la feuille de marché est :

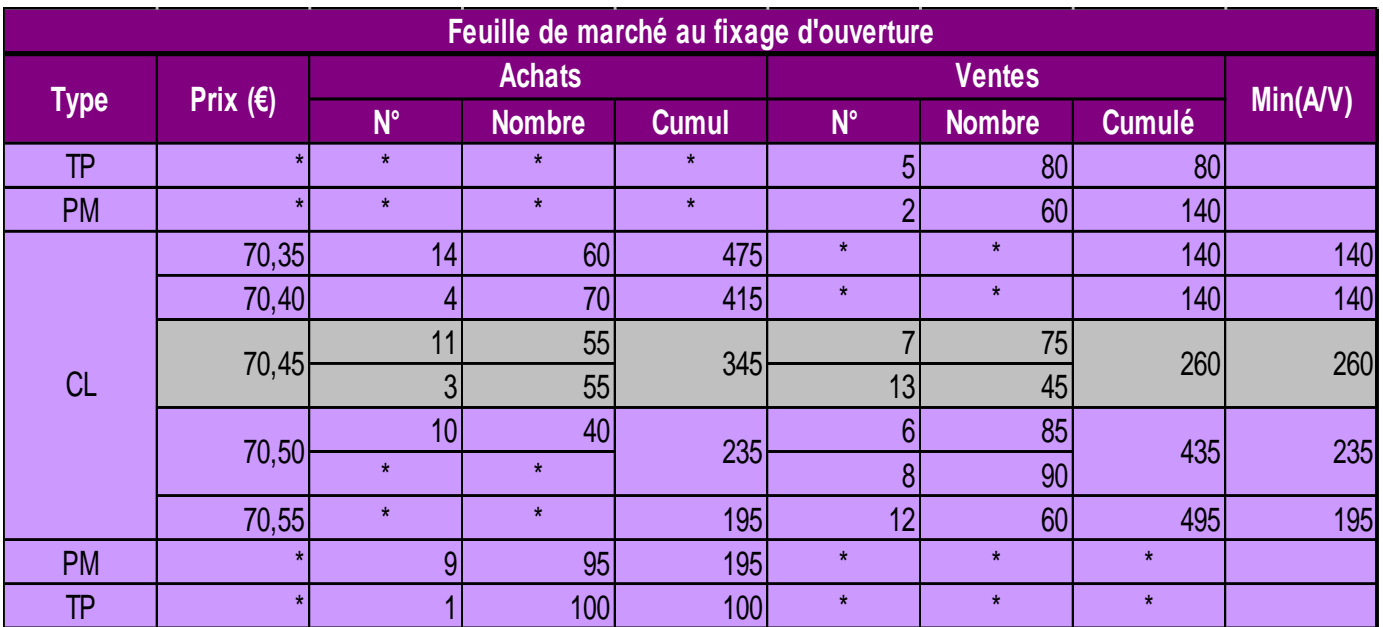

**Pour chaque prix on prend le nombre minimum de titres proposés à la vente ou à l'achat. Ici 140 (V), 260 (V), 235 (A), 195 (A). On sélectionne le plus élevé de ces nombres (ici 260) qui donne le cours qui permet le plus grand nombre de titres échangés**

**Le cours d'ouverture est donc 70,45 €. A ce cours 260 titres sont échangés :**

- **Les ordres de vente 5, 2, 7 et 13 sont entièrement exécutés**
- **Les ordres d'achat 1, 9, 10 sont entièrement exécutés**

• **et l'ordre 3 l'est partiellement (25 titres sur 55)**

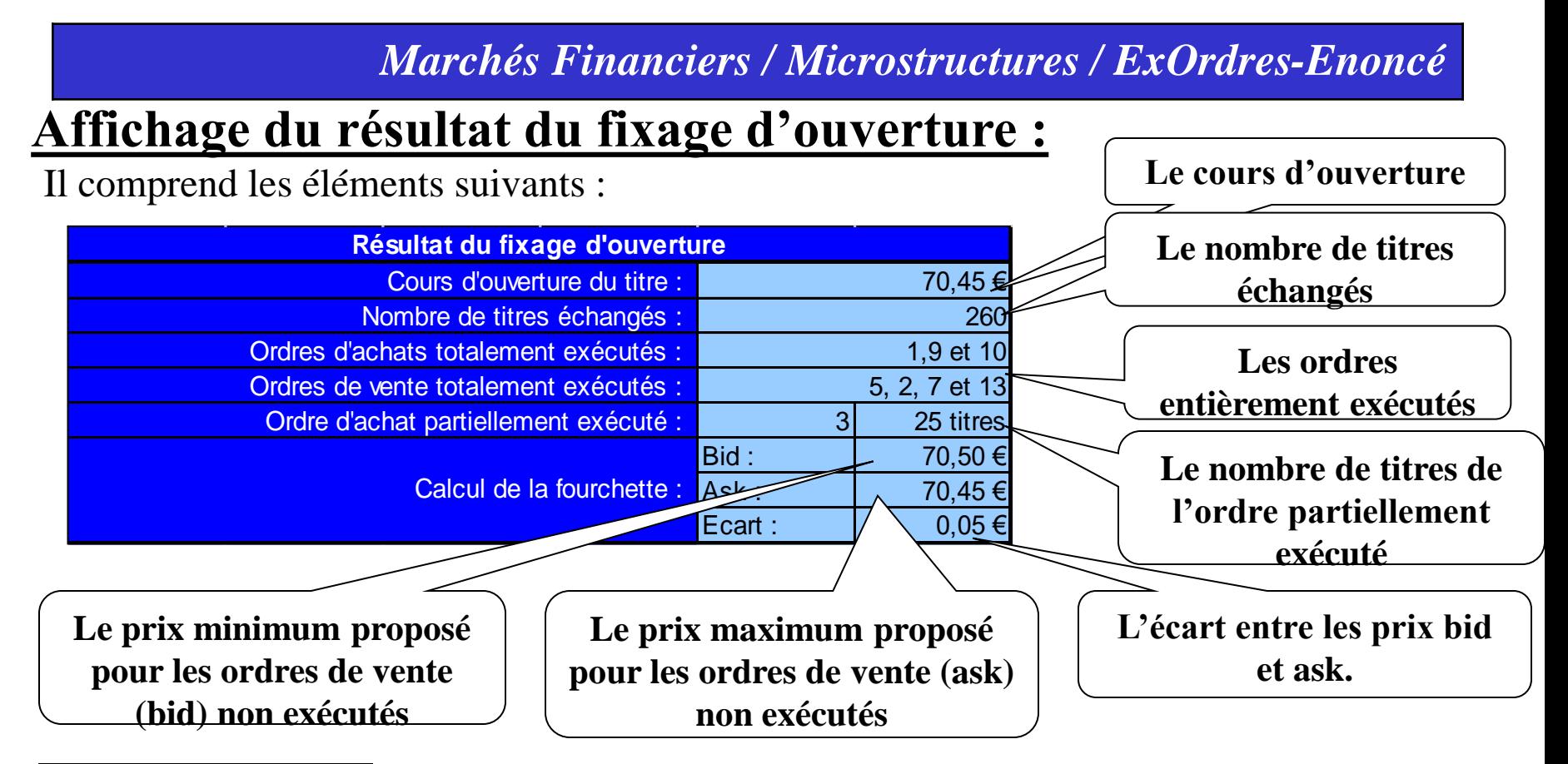

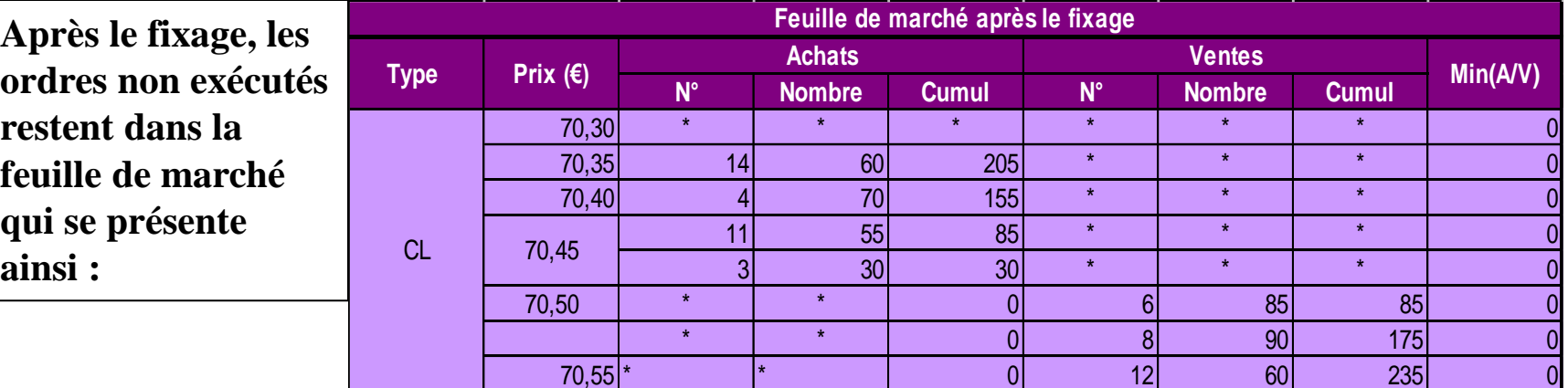

## **Exécution d'un ordre en continu (1) :**

La cotation en continu signifie que toute arrivée d'un nouvel ordre entraîne une nouvelle confrontation des ordre d'achat et de vente :

**Exemple 1 : un ordre de vente au prix du marché arrive à 9h30. Il est donc inscrit dans la feuille de marché au cours d'ouverture.**

**La nouvelle feuille de marché devient donc :** 

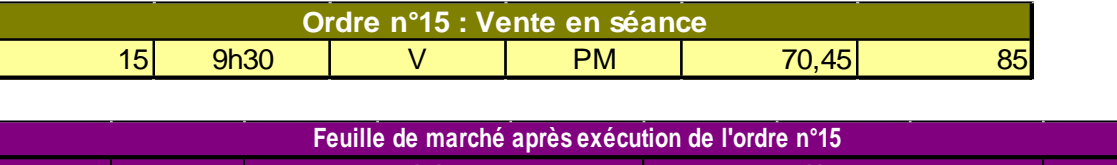

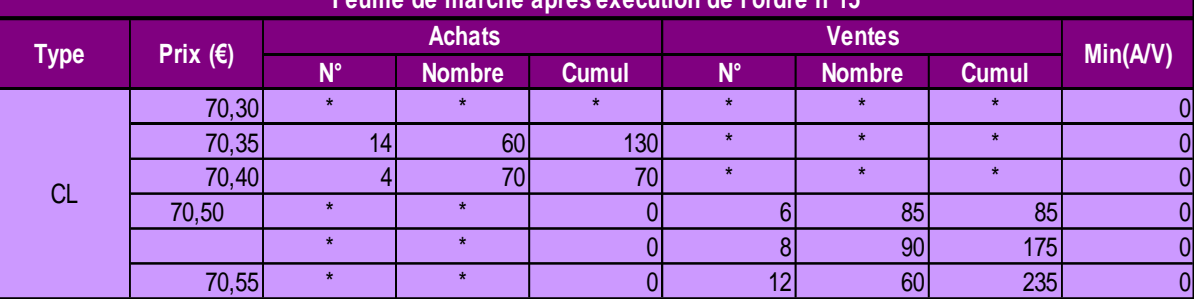

**Le résultat de l'exécution de l'ordre n°15 est dans le tableau ci-contre. Le cours n'a pas changé mais la fourchette a été élargie car les offres d'achat et de vente au cours ont tous été totalement exécutés.**

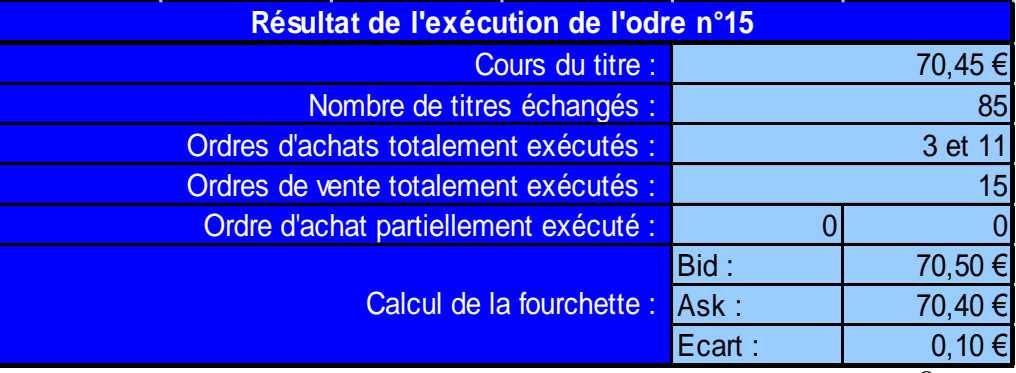

## **Exécution d'un ordre en continu (2) :**

**Trois ordres (2 achats et une vente) arrivent simultanément à 11h05.**

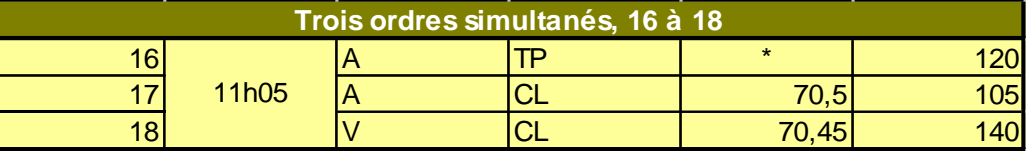

**La feuille de marché avant exécution devient :**

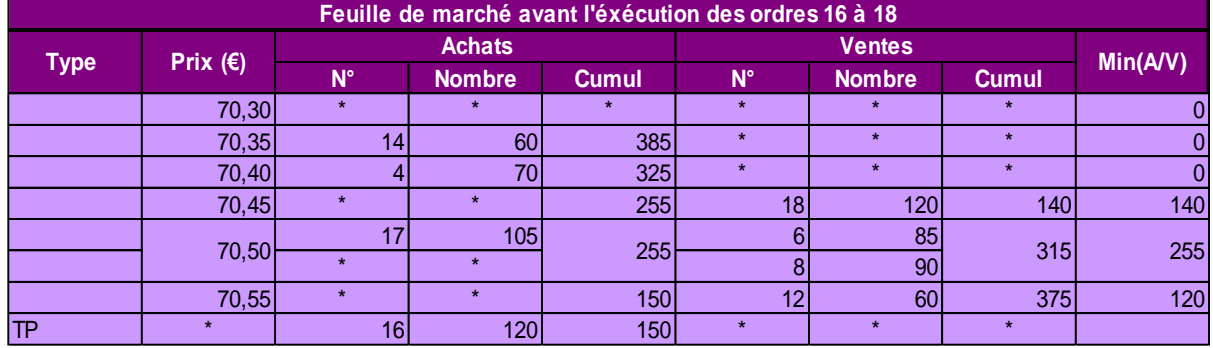

**Le résultat de l'exécution des ordres 16 à 18 est donné dans le tableau ci-contre**

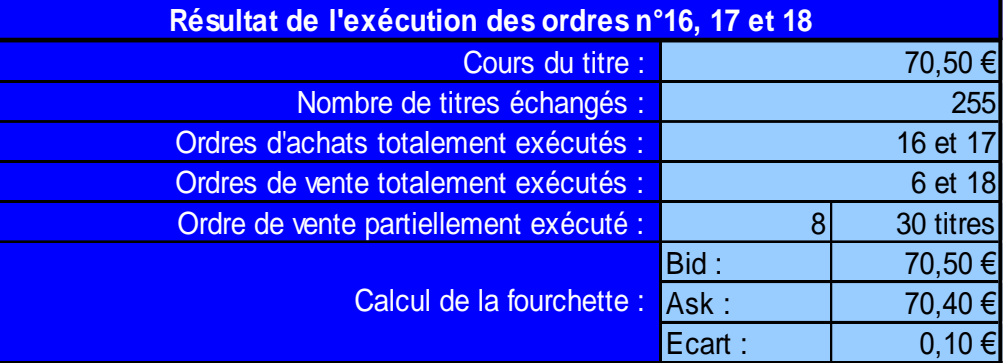

## **Exécution d'un ordre en continu (3) :**

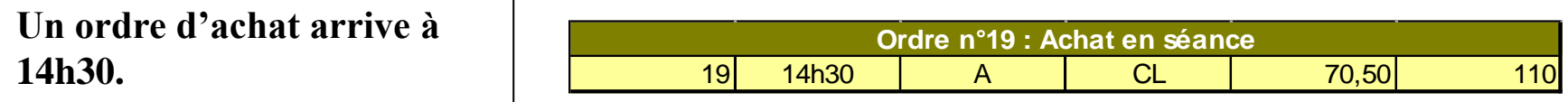

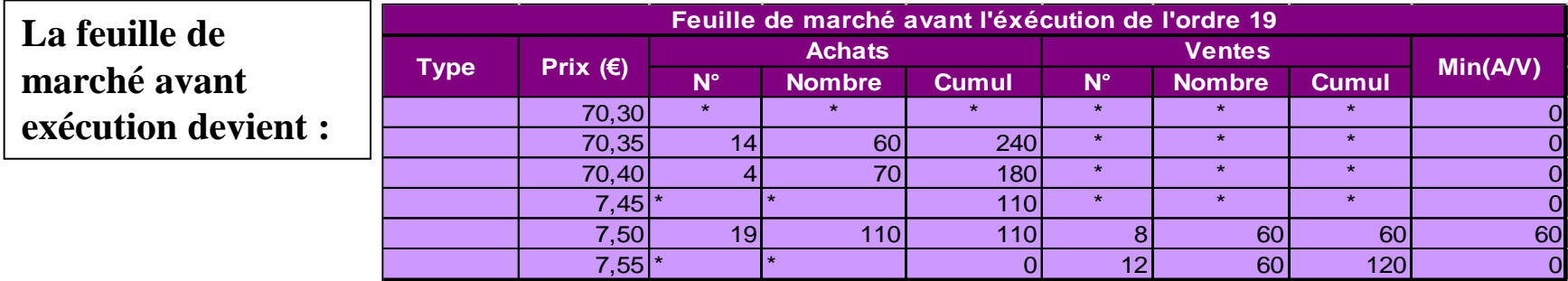

**Le résultat de l'exécution de l'ordres 19 est donné dans le tableau ci-contre. La fourchette est écartée à 0,15€.**

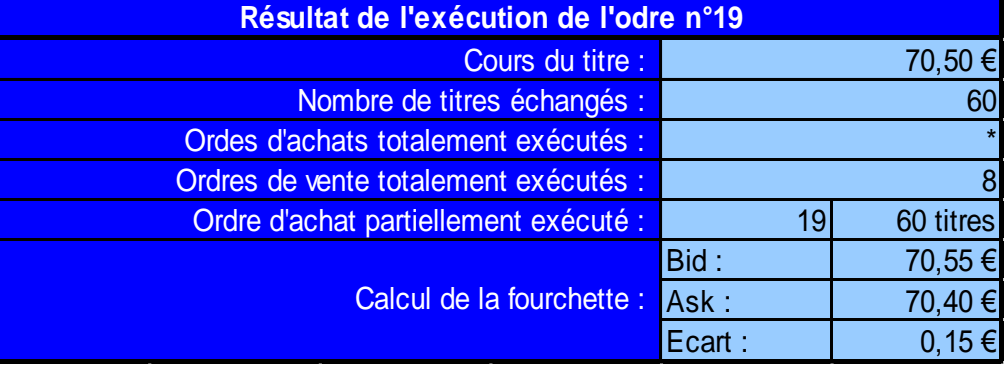

## **Exécution d'un ordre en continu (4) :**

**Trois ordres (2 modifications d'ordres d'achat et une vente) arrivent simultanément à 15h15.**

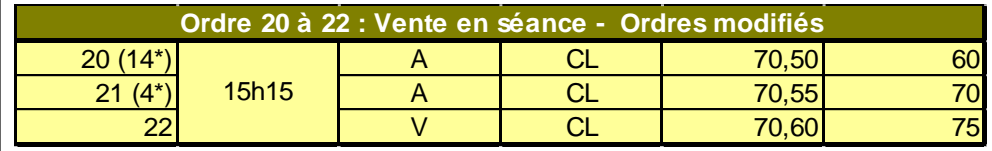

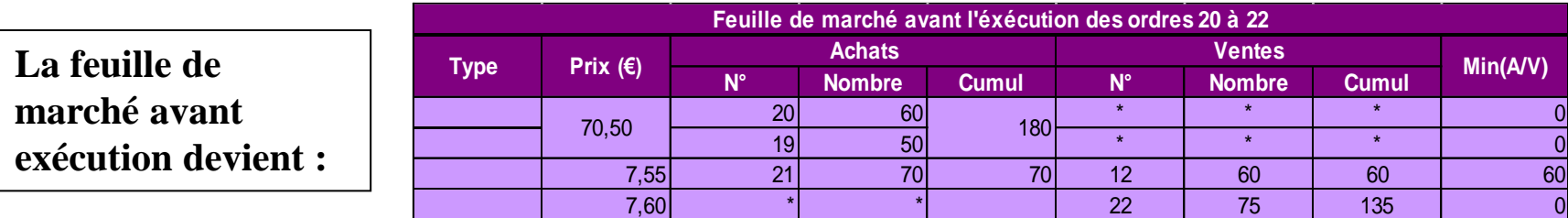

**Le résultat de l'exécution des ordres 20 à 22 est donné dans le tableau ci-contre. La fourchette est rétrécie à 0,05€.**

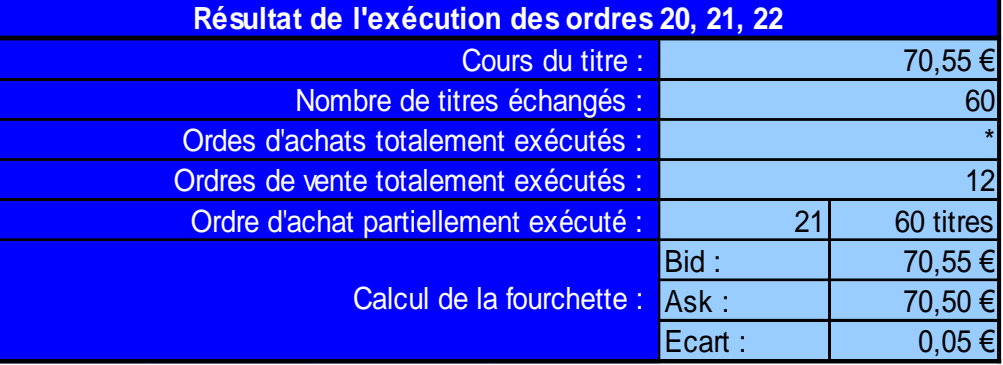

**Après l'exécution de ces ordres il en reste quatre sur la feuille de marché.**

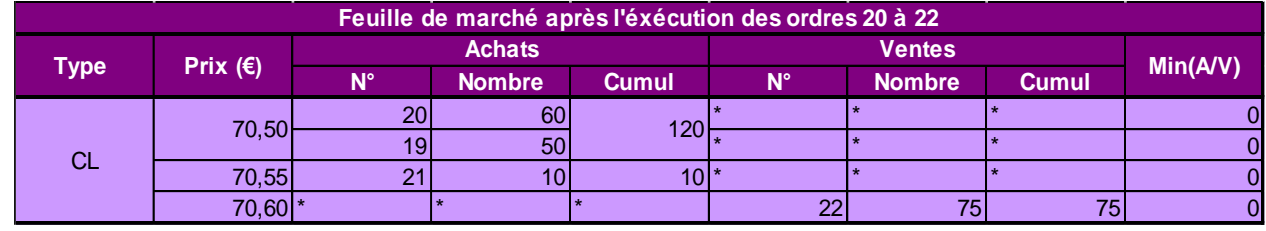

### **Evolution du cours et du marché :**

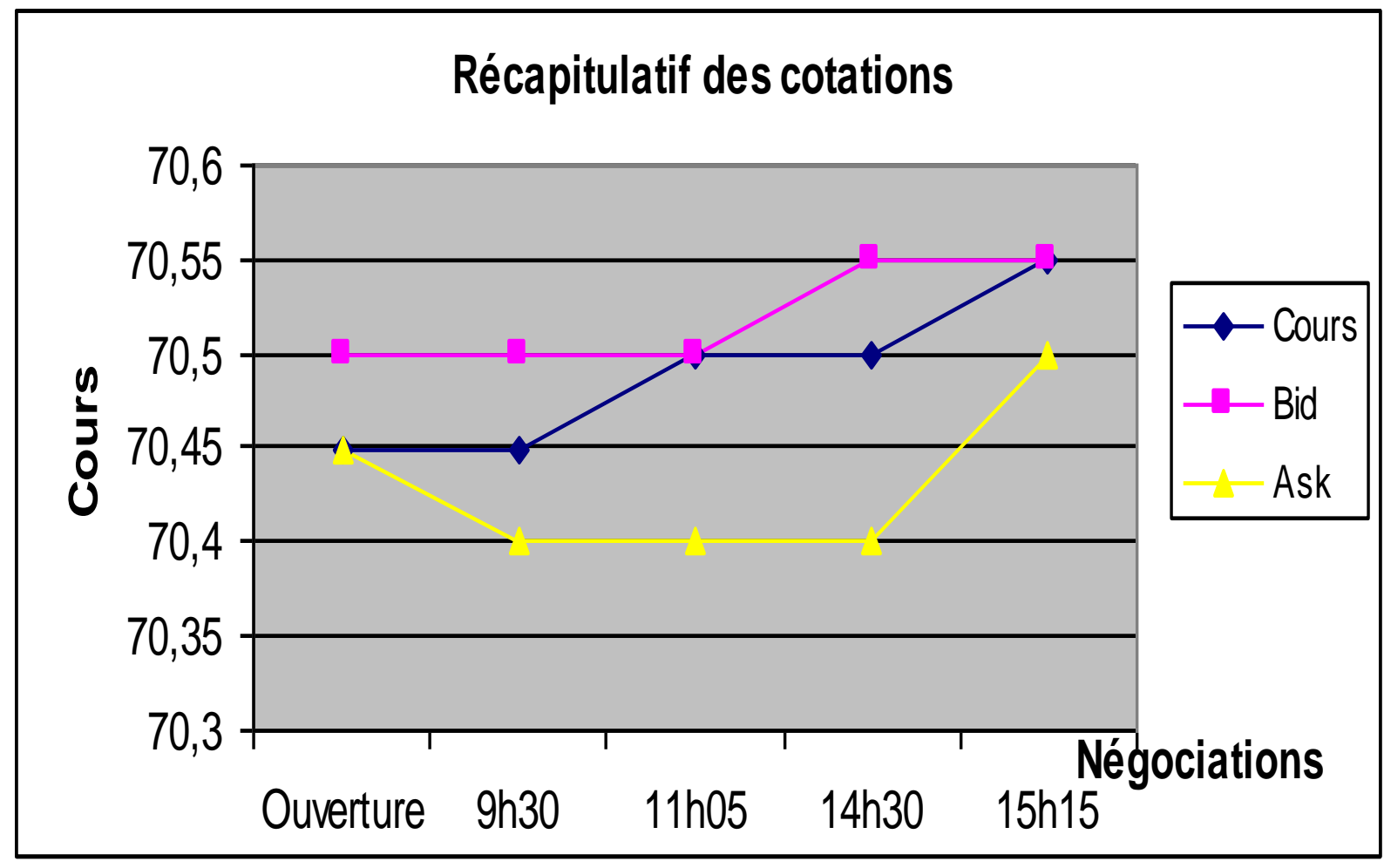